# **Adobe Photoshop 2022 (Version 23.4.1) Crack With Registration Code Download**

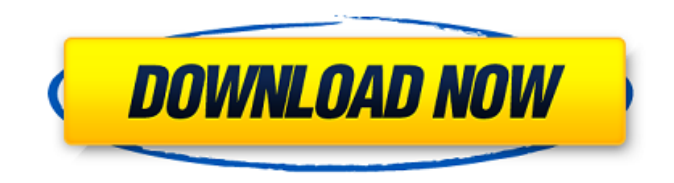

#### **Adobe Photoshop 2022 (Version 23.4.1) Crack Download For PC [2022-Latest]**

On the other hand, Adobe Photoshop Elements is a cheaper alternative to Photoshop. Although it offers basic editing features, Adobe Photoshop Elements comes with a 30-day free trial, and it has the advantage of being able to open and work with JPEGs, GIFs, and TIFFs. Photos are usually stored in the RAW format so that you have more control over the quality of the image, which is good if you want to include the original before you edit it. RAW images need to be converted to the appropriate format, such as JPEG or TIFF, before you can edit them. Although Photoshop can create layers that can be used to control the opacity of different areas within an image, Elements is simpler. You can't control the opacity of layers within an image; instead, you have to work with individual pixels that you paint in. A variety of powerful tools exist in Elements to help you edit your photos quickly and efficiently. You can crop and straighten, add vintage-style film look filters and even create an animation for your image. To edit images with the ultimate in control, use a program like Photoshop. However, if you have beginner-level knowledge of a graphics program like Photoshop, you have the tools necessary to create and edit many professional-quality images in Elements. Using Image Editing To edit an image in Photoshop or Elements, you need to organize the image into layers and then change the appearance or intensity of those layers by creating new ones and applying specific effects. You have a wide selection of tools at your disposal to accomplish these tasks. Combine layers The first step in editing an image is to layer it. Layers are an essential part of an image-editing program because they enable you to create new objects and masks. A mask is just a bit of extra information, a bitmap, that you apply to a part of your image so that you can see what's underneath. Using the Layers dialog box, you can create a new layer for each image section that you want to edit. You can then manipulate, crop, and color-correct any area of the photo you want to. If you want, you can layer your image into more than one document (assuming that you have more than one screen) and save the different layers as separate image files. Then you can mix and match them to create new images. Look closely at the preceding image and you'll see that it consists of three layers. The

#### **Adobe Photoshop 2022 (Version 23.4.1) Crack + [32|64bit] (Final 2022)**

Photoshop is one of the most popular and versatile programs available today. It was developed in the 1990s by the Adobe Corporation and is still the software of choice for people who like to edit images. This list of the best Adobe Photoshop Elements tutorials will show you how to use Photoshop Elements to edit images, apply filters, create images and do all the things that people do in Photoshop. You'll see how to use the tools in Elements and also learn how to improve images using a variety of techniques. Check the sidebar to the right for a complete list of Photoshop Elements tutorials we've ever published. The Best Photoshop Elements Tutorials We've Ever Published Best Photoshop Elements for Beginners Named the best tutorial by Fstoppers and voted the best Photoshop Elements tutorial by CreativePro is this how-to guide that has everything you need to know about Photoshop Elements. With this Photoshop Elements tutorial, I will cover all the basic functions of Photoshop Elements to help you organize your pictures, edit them and fix mistakes before you upload them on social media or to an online gallery. I'll focus on the following features: Managing pictures and folders Basic functions: spot healing, rotate, move, create a new layer, crop and resize Basic functions: spot healing, rotate, move, create a new layer, crop and resize Basic editing functions: straighten, adjust highlights and shadows, crop, resize and red-eye reduction Basic editing functions: straighten, adjust highlights and shadows, crop, resize and red-eye reduction Photoshop Elements brushes: apply a variety of pre-made and customizable presets Apply a variety of pre-made and customizable presets Image adjustment functions: enhance, reduce, modify colors, fix blur, improve clarity and sharpen. Enhance, reduce, modify colors, fix blur, improve clarity and sharpen. Retouch tools: clone, heal, bright, recover, remove scratches and spots Retouch tools:

clone, heal, bright, recover, remove scratches and spots Advanced functions: spot healing, spot healing, clone, warp, liquify, mocha, blur and mask Photoshop Elements is a perfect introduction to digital imaging and Photoshop. It's free. It's easy. It's fun. And I bet you'll have fun with it. This Photoshop Elements tutorial is a must-see for anyone who's never used Photoshop Elements. Whether 388ed7b0c7

### **Adobe Photoshop 2022 (Version 23.4.1) Crack+ Free**

Taurine promotes production of lactate by rat livers via activation of lactate dehydrogenase. Previously, we showed that taurine promotes generation of lactate from pyruvate in hepatocytes, although the underlying mechanism remains unknown. To further characterize the effect of taurine on hepatocyte lactate production, we examined the production of lactate and the activities of glucose-6-phosphate dehydrogenase (G6PDH) and lactate dehydrogenase (LDH) in hepatocytes isolated from liver of fed and fasted rats. The results showed that taurine at 20 mmol/l increased lactate production in both fed and fasted hepatocytes, accompanied by a significant increase in G6PDH activity. This effect of taurine was not observed in fed hepatocytes treated with aldolase (ALDO), an inhibitor of glycolysis, suggesting that taurine stimulates G6PDH via an indirect route. This effect of taurine was also observed in hepatocytes in which an increase in pyruvate carboxylase or pyruvate kinase activity was prevented by using separate groups of rats, and abolished in hepatocytes isolated from rats treated with guanosine monophosphate and/or glucagon. On the other hand, the enhancement of LDH activity in hepatocytes by taurine was not observed when pyruvate carboxylase activity was inhibited. These results indicate that taurine stimulates the production of lactate via the induction of G6PDH activity, and that aldolase, pyruvate carboxylase, and pyruvate kinase are not involved in taurine-induced lactate production in the liver. How to make the best product in the world. - iworkforthem  $== == ==$  brudgers My concern is that business in a sense depends on the quality and versatility of the product. People who buy a really good knife probably have more reasons for buying a particularly good knife than the better brand. Likewise a good bicycle will be admired by many more people than a BMW.  $\sim \sim$  iworkforthem Hi Brudgers! That is what our goal is to be better than the U.S.

#### **What's New In?**

\sqrt{n}}{n^{2}} \sum\_{i=1}^{[n/2]} \sum\_{j=1}^{[n/2]} \frac{1}{j} \end{split}\$\$ Using the last inequality and the fact that  $\sum_{k=1}^{k-1}$  (\infty} k^{ -3}

## **System Requirements For Adobe Photoshop 2022 (Version 23.4.1):**

\* Windows 7, 8, 10 \* Intel Pentium III 550MHz or higher \* 1GB RAM \* 5GB Hard Disk Space \* 1000MB of additional free disk space for installing Flash and Java \* Microsoft.NET Framework version 3.5 \* ActiveX control installed for Internet Explorer (for running NLSL) \* Microsoft DirectX 8.0 \* ADL (Active DirectX Layer) installed (for windowed rendering) \* IE version 6.0 or higher \* Open GL version 1.

<https://gwttechnologies.com/photoshop-torrent-activation-code-win-mac-latest/> [https://wakelet.com/wake/8QAIt\\_wzegQMikjV8r-KJ](https://wakelet.com/wake/8QAIt_wzegQMikjV8r-KJ) [http://www.antiquavox.it/photoshop-2021-version-22-0-1-crack-serial-number-free-download-for](http://www.antiquavox.it/photoshop-2021-version-22-0-1-crack-serial-number-free-download-for-windows/)[windows/](http://www.antiquavox.it/photoshop-2021-version-22-0-1-crack-serial-number-free-download-for-windows/) [http://sourceofhealth.net/2022/07/05/adobe-photoshop-2021-version-22-5-crack-serial-number-free](http://sourceofhealth.net/2022/07/05/adobe-photoshop-2021-version-22-5-crack-serial-number-free-pc-windows/)[pc-windows/](http://sourceofhealth.net/2022/07/05/adobe-photoshop-2021-version-22-5-crack-serial-number-free-pc-windows/) <http://buyfitnessequipments.com/?p=17748> <https://whyleeart.com/photoshop-2021-version-22-3-1-hack-patch-download/> <https://www.wir-schule.de/2022/07/05/photoshop-cc-2015-version-17-crack-exe-file-download/> <https://davidhassmann.com/2022/07/05/adobe-photoshop-cs4-keygen-only-3264bit-2022/> <https://ig-link.com/adobe-photoshop-cc-keygen-crack-serial-key-license-key-free-download-2022/> <https://accwgroup.com/photoshop-2022-version-23-0-1-activation-for-windows-latest/> <https://careersguruji.com/photoshop-cc-2015-version-16-keygen-exe-keygen-full-version-for-pc/> [https://nuwaay.com/wp-content/uploads/2022/07/Adobe\\_Photoshop\\_CC\\_2018-1.pdf](https://nuwaay.com/wp-content/uploads/2022/07/Adobe_Photoshop_CC_2018-1.pdf) [https://alumbramkt.com/photoshop-cs3-serial-number-and-product-key-crack-activation-code-with](https://alumbramkt.com/photoshop-cs3-serial-number-and-product-key-crack-activation-code-with-keygen-latest-2022/)[keygen-latest-2022/](https://alumbramkt.com/photoshop-cs3-serial-number-and-product-key-crack-activation-code-with-keygen-latest-2022/) <http://insenergias.org/?p=25462>

<https://okinawahousingportal.com/photoshop-2020-version-21-crack-mega-for-windows/> [https://onlinenews.store/adobe-photoshop-2021-version-22-1-1-with-license-key-lifetime-activation](https://onlinenews.store/adobe-photoshop-2021-version-22-1-1-with-license-key-lifetime-activation-code-free-download-for-windows-2022/سیاست/)[code-free-download-for-windows-2022/سیاست/](https://onlinenews.store/adobe-photoshop-2021-version-22-1-1-with-license-key-lifetime-activation-code-free-download-for-windows-2022/سیاست/)

<https://drogueriaconfia.com/photoshop-cs3-2022/>

<https://aalcovid19.org/photoshop-2020-version-21-keygenerator-with-product-key-free-download/> [http://vingdappji.yolasite.com/resources/Adobe-Photoshop-CC-2015-universal-keygen--For-PC-](http://vingdappji.yolasite.com/resources/Adobe-Photoshop-CC-2015-universal-keygen--For-PC-Latest-2022.pdf)[Latest-2022.pdf](http://vingdappji.yolasite.com/resources/Adobe-Photoshop-CC-2015-universal-keygen--For-PC-Latest-2022.pdf)

<https://verasproperties.com/2022/07/05/adobe-photoshop-2022-for-windows-2022/> <http://jacobeachcostarica.net/?p=34639>

<https://sanantoniowritersguild.org/photoshop-express-crack-patch-free-registration-code-2022-new/> [https://trello.com/c/mBV9plGF/57-adobe-photoshop-2021-version-2243-with-full-keygen-free](https://trello.com/c/mBV9plGF/57-adobe-photoshop-2021-version-2243-with-full-keygen-free-download-latest)[download-latest](https://trello.com/c/mBV9plGF/57-adobe-photoshop-2021-version-2243-with-full-keygen-free-download-latest)

[https://www.centerlb.org/wp-content/uploads/2022/07/Photoshop\\_CC\\_2019\\_version\\_20.pdf](https://www.centerlb.org/wp-content/uploads/2022/07/Photoshop_CC_2019_version_20.pdf) <http://www.giffa.ru/who/photoshop-2021-version-22-2-activator-march-2022/>

<https://slimfastketo.org/photoshop-2020-download/>

<https://trustymag.com/photoshop-2022-free-download-mac-win-latest-2022/>

[https://pascanastudio.com/photoshop-cs3-serial-number-and-product-key-crack-free](https://pascanastudio.com/photoshop-cs3-serial-number-and-product-key-crack-free-download-3264bit/)[download-3264bit/](https://pascanastudio.com/photoshop-cs3-serial-number-and-product-key-crack-free-download-3264bit/)

[http://icindis.yolasite.com/resources/Adobe-Photoshop-2022-Version-232-Crack-File-Only--Keygen-](http://icindis.yolasite.com/resources/Adobe-Photoshop-2022-Version-232-Crack-File-Only--Keygen-Full-Version-For-PC-Latest.pdf)[Full-Version-For-PC-Latest.pdf](http://icindis.yolasite.com/resources/Adobe-Photoshop-2022-Version-232-Crack-File-Only--Keygen-Full-Version-For-PC-Latest.pdf)

<http://hshapparel.com/adobe-photoshop-2021-with-keygen-free-pc-windows/>